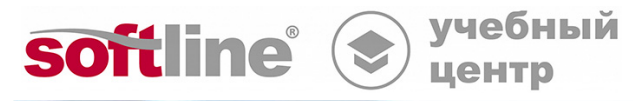

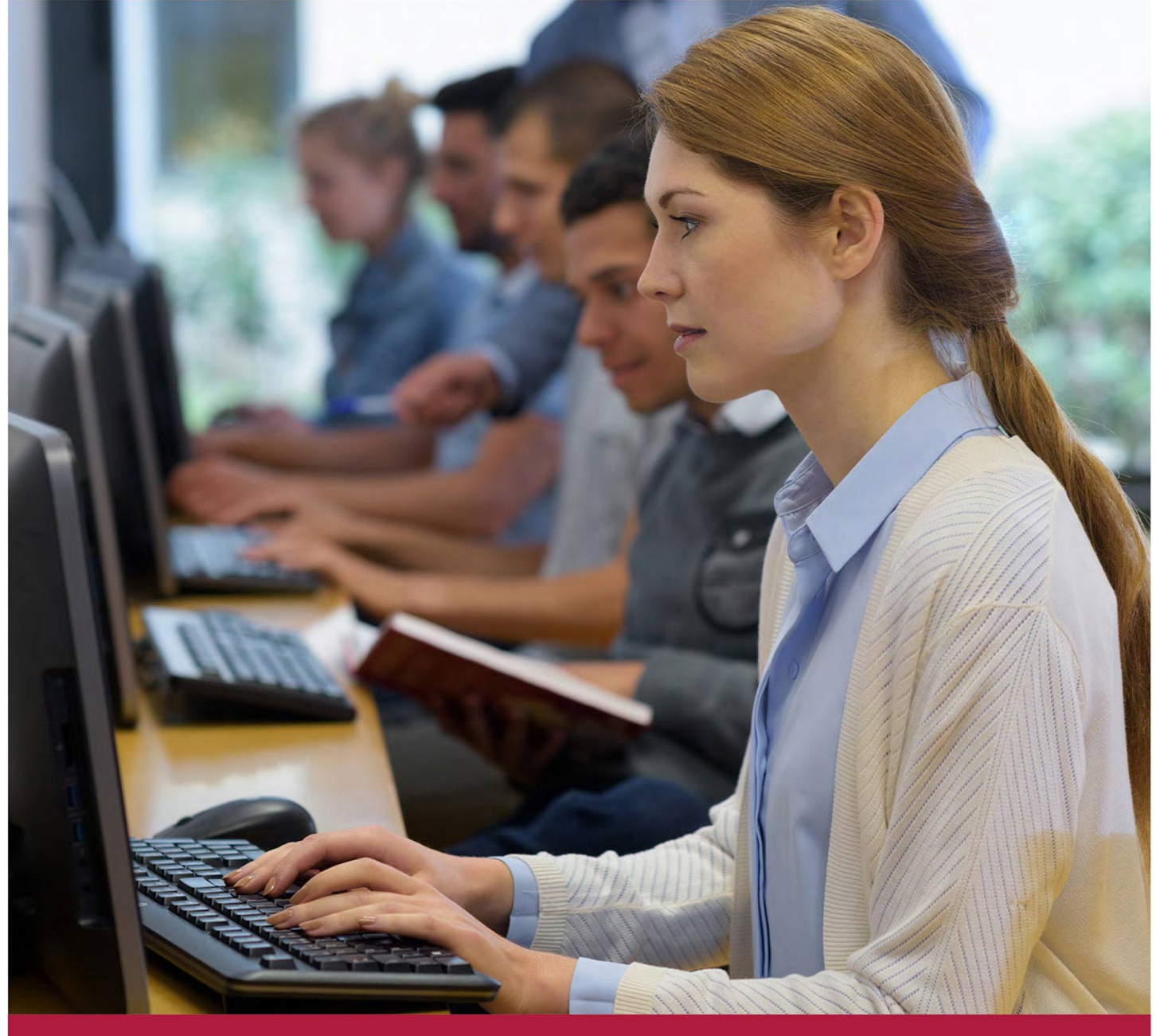

# **Администрирование межсетевых экранов UserGate 6**

Код курса: UG6P01

8 (800) 505-05-07 | edusales@softline.com | edu.softline.com © Softline, 2023

#### **Администрирование межсетевых экранов UserGate 6**

Код курса: UG6P01

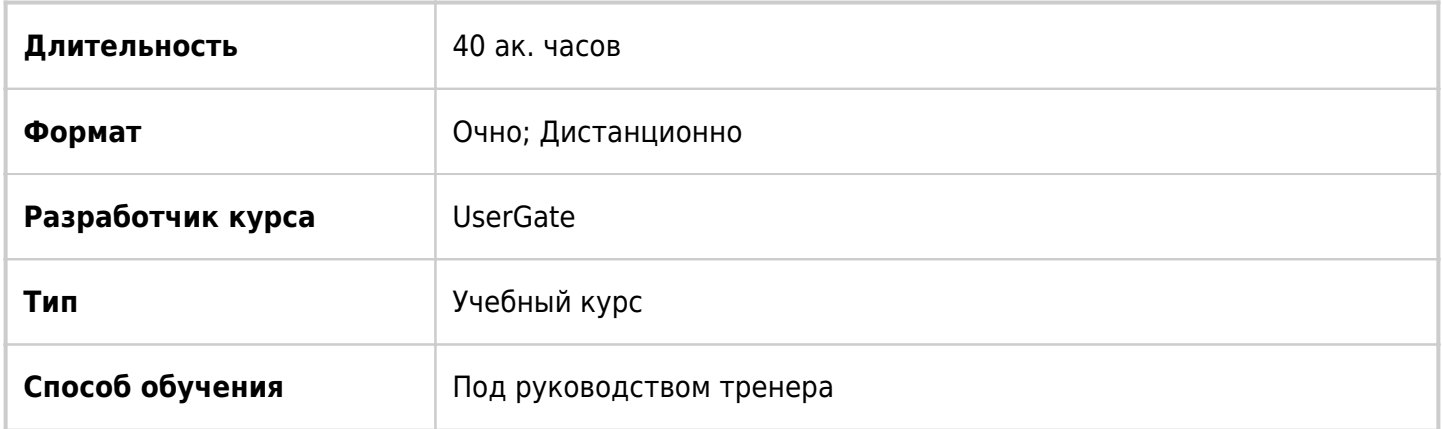

### О курсе

Курс предназначен для специалистов в области информационной безопасности, отвечающих за внедрение и обслуживание межсетевых экранов. В данном курсе рассматривается установка и конфигурирование межсетевых экранов UserGate. Вы научитесь выполнять установку и первоначальную настройку, создавать кластеры конфигурации и отказоустойчивости, формировать политику безопасности, включающую в себя инспектирование SSL, контроль доступа пользователей, настройку системы предотвращения вторжений, VPN-туннели и многие другие функции.

### Подробная информация

#### **Профиль аудитории:**

Специалисты по информационной безопасности;

Системные и сетевые инженеры.

#### **Предварительные требования:**

Опыт системного администрирования;

Знания сетевых технологий: ISO OSI, TCP/IP, маршрутизация, коммутация;

Базовые знания сетевых протоколов прикладного уровня;

Базовый опыт работы с межсетевыми экранами.

#### **По окончании курса слушатели смогут:**

Выполнять установку и первоначальную настройку межсетевых экранов UserGate;

Формировать сетевую конфигурацию межсетевых экранов UserGate;

Создавать кластеры конфигурации и отказоустойчивости;

Создавать политики сети и безопасности, включающие фильтрацию приложений, систему обнаружения вторжений, инспектирование SSL-соединений, идентификацию пользователей и др.;

Выполнять настройку VPN-туннелей Site-to-Site и удаленного доступа;

Работать с UserGate Management Center для централизованного управления межсетевыми экранами.

### Программа курса

#### **Модуль 1 «Обзор и архитектура»**

- Современные угрозы и защита от них
- О компании UserGate
- Обзор продуктов
- Архитектура

#### **Модуль 2 «Установка и базовая настройка»**

- Установка
- Интерфейсы администратора
- Лицензирование
- Ролевая модель доступа
- Лабораторная работа. Знакомство с интерфейсом и базовая конфигурация.
- Лабораторная работа. Ролевая модель доступа.

#### **Модуль 3 «Сетевая конфигурация»**

- Зоны
- Сетевые интерфейсы
- Маршрутизация
- Сетевые сервисы
- Лабораторная работа. Настройка шлюзов.
- Лабораторная работа. Настройка протокола OSPF.
- Лабораторная работа. Настройка DHCP.
- Лабораторная работа. Настройка DNS-прокси.

#### **Модуль 4 «Кластеры»**

- Кластер конфигурации
- Кластер отказоустойчивости
- Лабораторная работа. Кластер конфигурации.
- Лабораторная работа. Кластер отказоустойчивости.

#### **Модуль 5 «Политики сети»**

- Обзор политик сети
- Библиотеки элементов
- Политика межсетевого экрана
- NAT и маршрутизация
- Балансировка нагрузки
- Управление пропускной способностью
- Лабораторная работа. Работа с библиотекой элементов
- Лабораторная работа. Базовая политика межсетевого экрана и Source NAT (SNAT)
- Лабораторная работа. Настройка политики межсетевого экрана
- Лабораторная работа. Настройка Policy-Based Routing
- Лабораторная работа. Настройка Destination NAT (DNAT)
- Лабораторная работа. Балансировка нагрузки

#### **Модуль 6 «Сертификаты и инспектирование SSL»**

- Цифровые сертификаты
- Инспектирование SSL
- Лабораторная работа. Установка сертификатов корпоративного удостоверяющего центра
- Лабораторная работа. Настройка политики инспектирования SSL

#### **Модуль 7 «Идентификация пользователей»**

- Пользователи и группы
- Идентификация пользователей
- Лабораторная работа. Настройка Captive-портала
- Лабораторная работа. Установка агента авторизации Windows
- Лабораторная работа. Авторизация пользователей по IP-адресу

#### **Модуль 8 «Политика безопасности»**

- Обзор политики безопасности
- Фильтрация контента
- Веб-безопасность
- Система обнаружения и предотвращения вторжений
- Сценарии
- Защита от DoS-атак
- Прочие средства защиты
- Лабораторная работа. Настройка политики безопасности

#### **Модуль 9 «VPN»**

- Обзор технологий VPN
- Site-to-Site
- Remote Access
- Лабораторная работа. Настройка VPN-туннеля удаленного доступа
- Лабораторная работа. Настройка VTP-туннеля Site-to-Site
- Лабораторная работа. Настройка SSL VPN

#### **Модуль 10 «Мониторинг, журналы отчетность»**

- Диагностика и мониторинг
- Журналы, отчеты и техническая поддержка
- Лабораторная работа. Работа с журналами
- Лабораторная работа. Формирование отчетов

#### **Модуль 11 «Централизованное управление»**

- Архитектура UserGate Management Center (UGMC)
- Установка и базовая настройка
- Управление межсетевыми экранами UserGate
- Лабораторная работа. Подключение межсетевого экрана к UGMC

**[Посмотреть расписание курса и записаться на обучение](https://edu.softline.com/vendors/usergate/administrirovanie-mejsetevyh-ekranov-usergate-6/)**

#### **Обращайтесь по любым вопросам**

к менеджерам Учебного центра Softline

**8 (800) 505-05-07** | edusales@softline.com

**Ждём вас на занятиях в Учебном центре Softline!**

## Почему Учебный центр Softline?

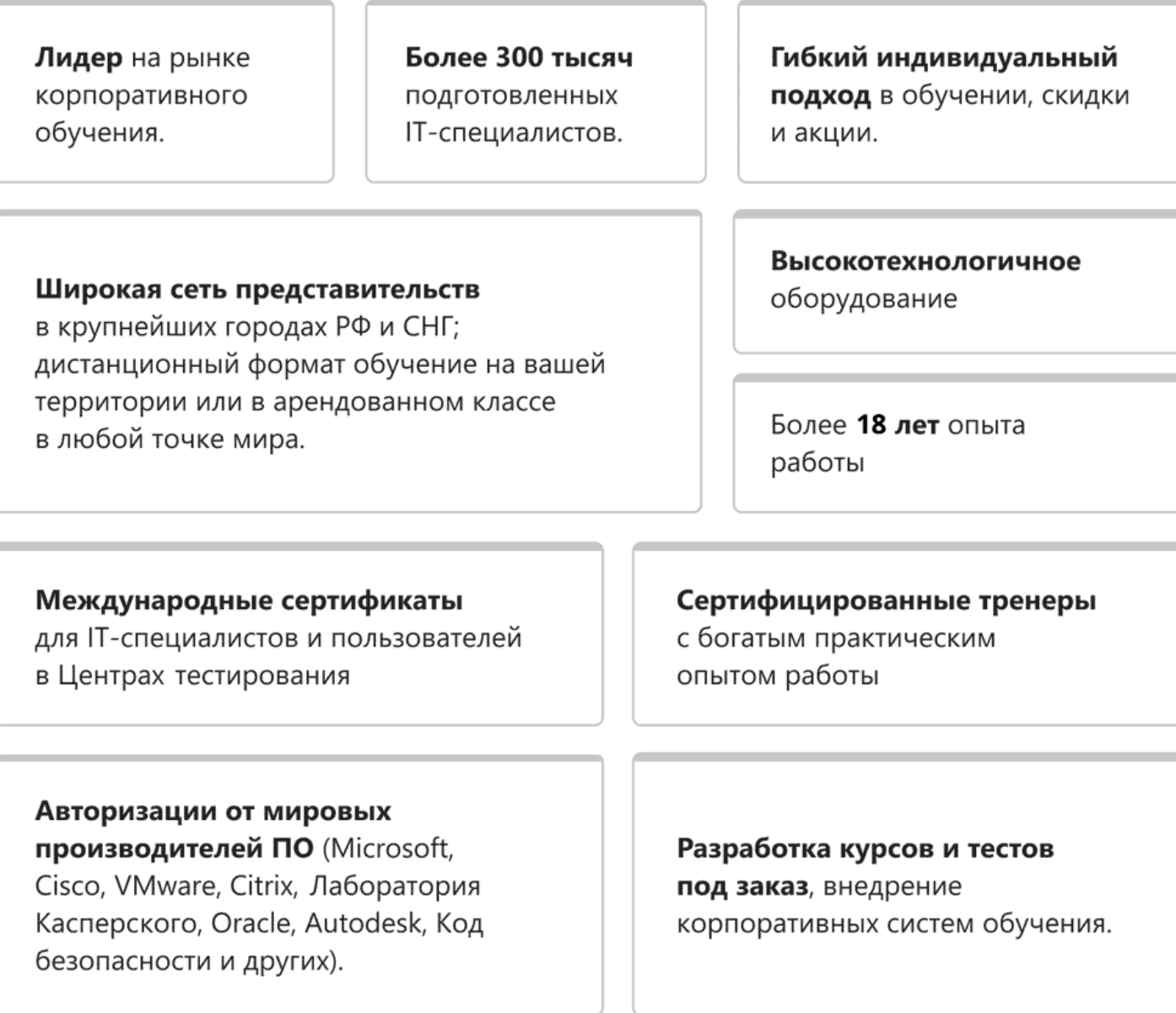

### **Подробнее об Учебном центре Softline**

Вы можете узнать из [профайла.](https://edu.softline.com/media/edu-profile-2021.pdf)